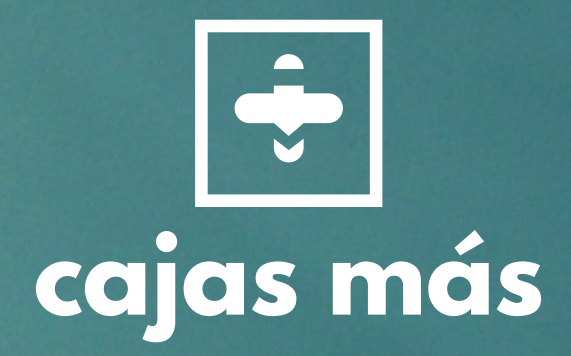

# **Manual de serigrafía y cajas más gestión de Diseño**

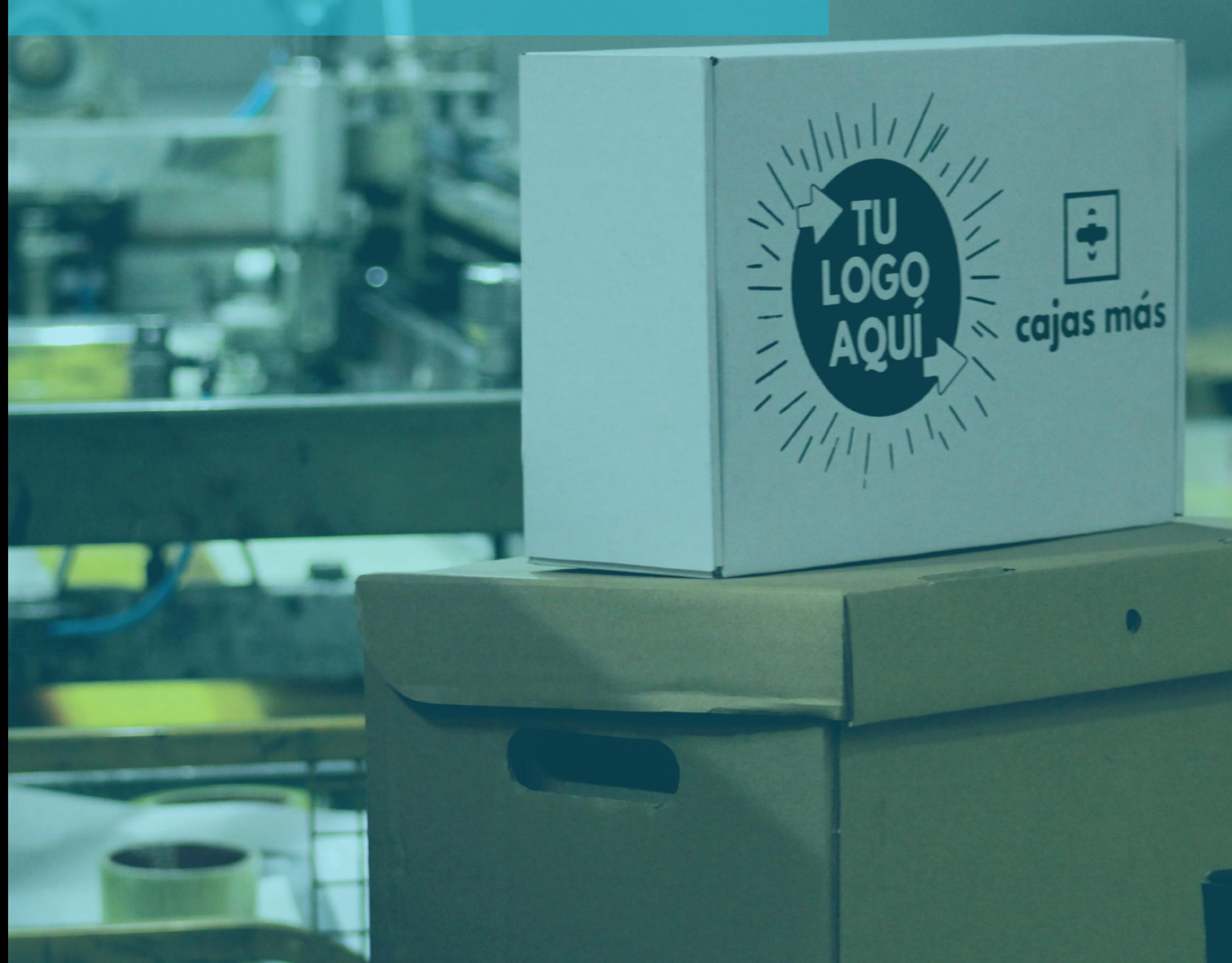

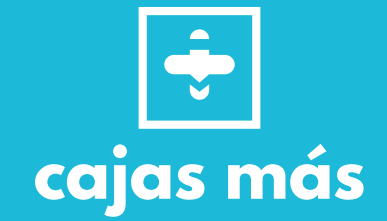

# **LADO EXTERNO CONOCE LAS CARAS QUE PUEDES IMPRIMIR**

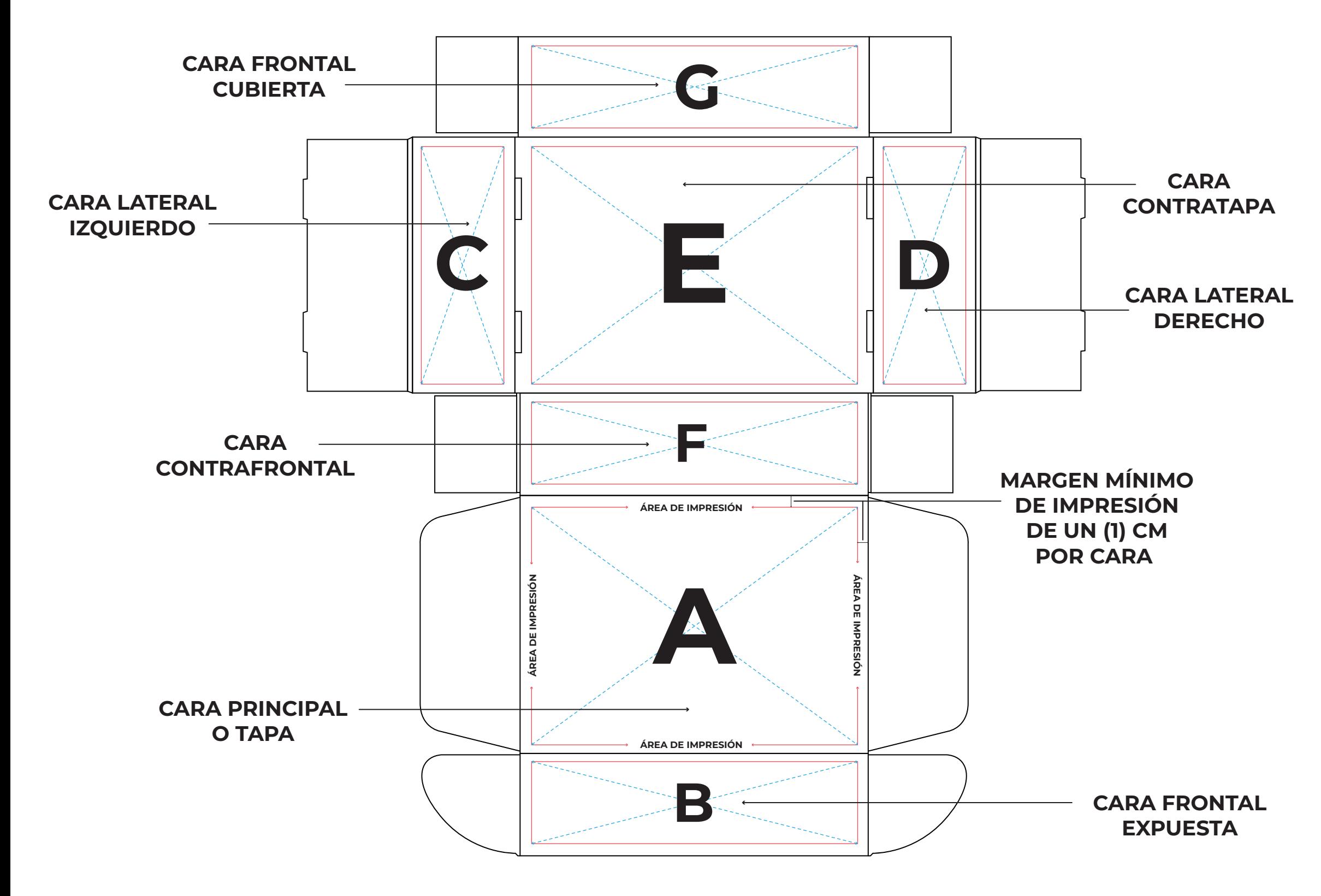

**MANUAL DE IMPRESIÓN PARA SERIGRAFÍA cajas más**

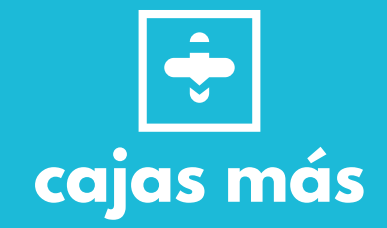

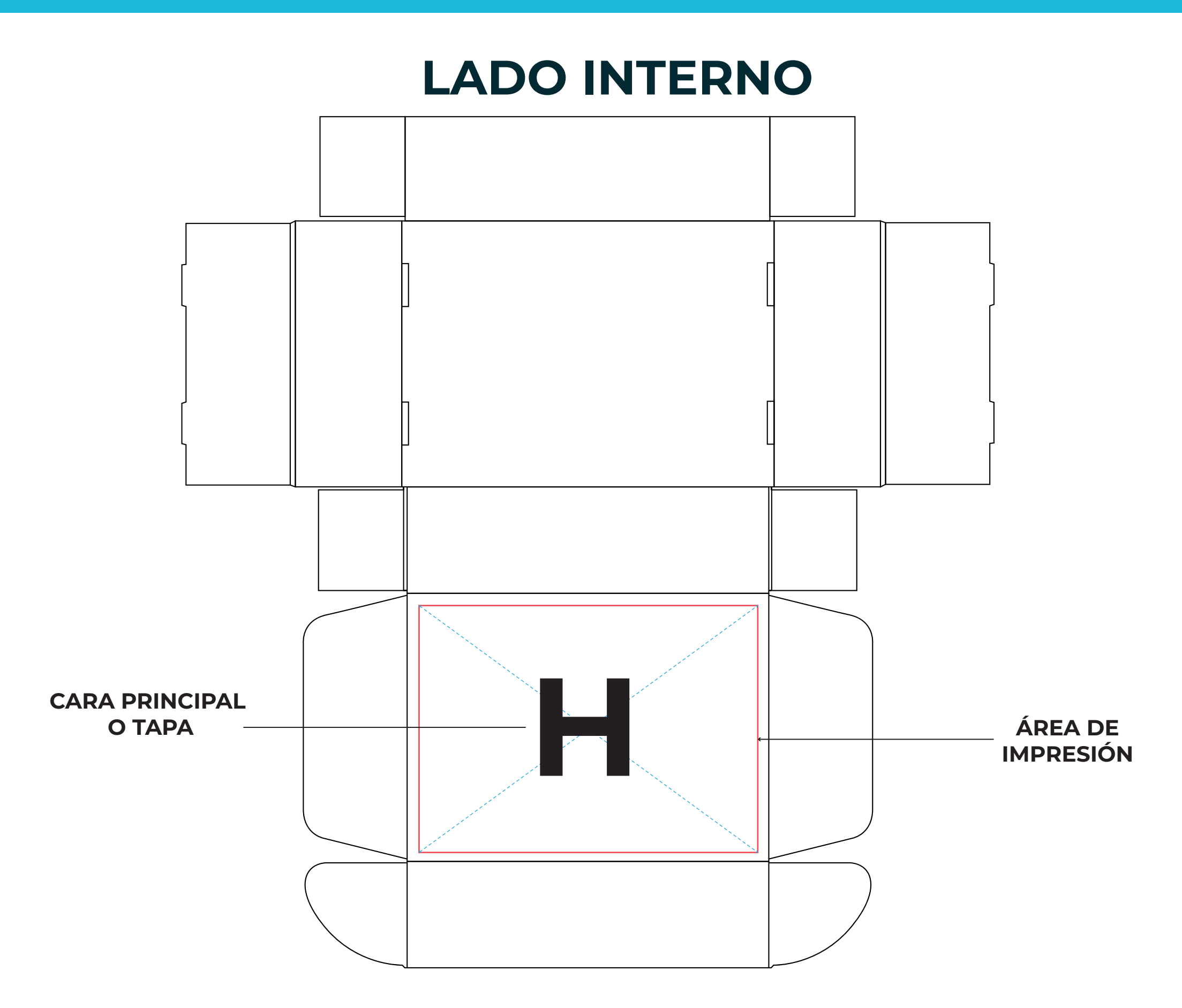

**MANUAL DE IMPRESIÓN PARA SERIGRAFÍA cajas más**

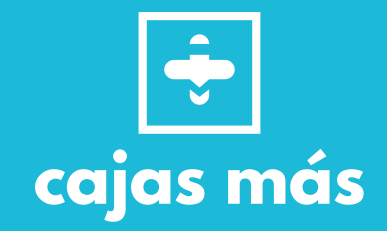

# **COLORES DE BASE**

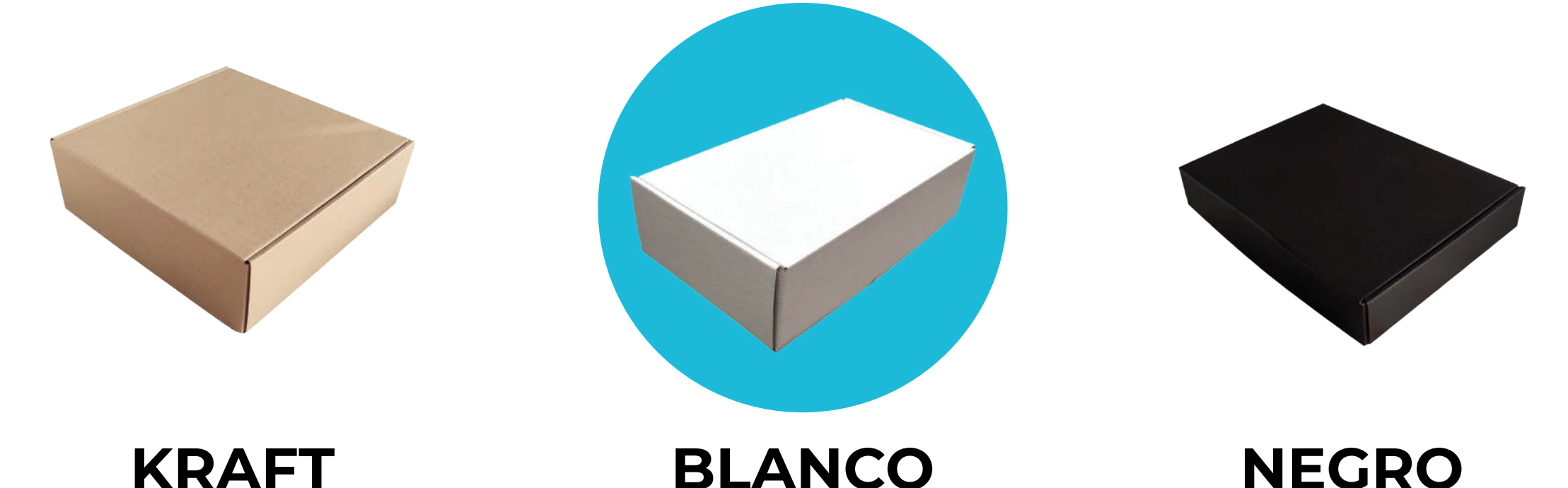

# **COLORES DE IMPRESIÓN DISPONIBLES**

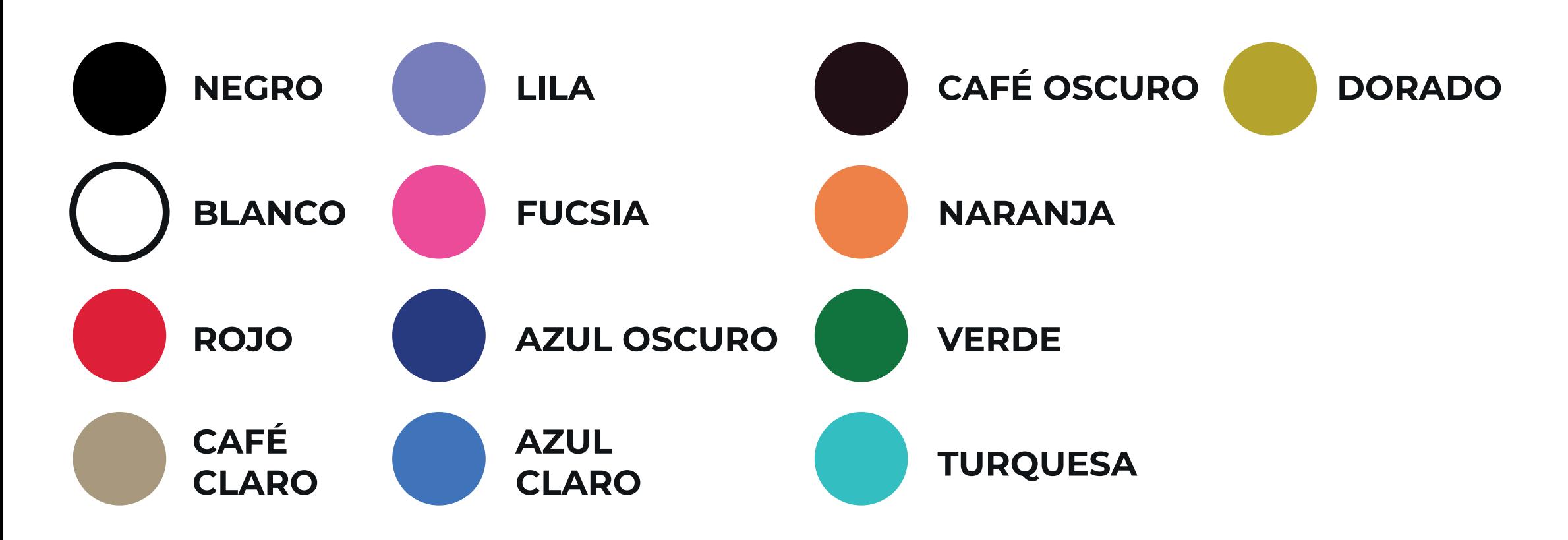

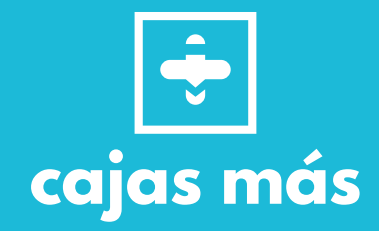

El método utilizado para la impresión en nuestros productos es la serigrafía, el cuál, es una técnica que consiste en la reproducción de documentos e imágenes sobre cualquier material donde se transfiere una tinta a través de una malla tensada en un marco.

Para hacer esta técnica es necesario realizar un revelado sobre una mesa de luz, en el cuál se transfiere desde un papel especial para la sublimación la imagen del diseño deseado, por este motivo, es necesario que todo arte sea de total color negro para garantizar que no se pierdan detalles y el resultado sea el esperado.

Esto se debe a que la luz de la mesa no podría traspasar este color como si ocurre con otros colores más claros y podrá transferirse completamente.

Por este motivo no se pueden revelar ejemplos cómo:

- Degradados
- Díseños con líneas muy delgadas
- Full color y full elementos
- Fotografías
- Imágenes pixeladas

Esto es porque este tipo de imágenes deben ser convertidas a diseños complemente en negro y al aplicarles un vectorizado rápido que solo se realiza bajo algún programa profesional de ilustración se pierden demasiados detalles del diseño original, generando un mal resultado o algo completamente distinto.

## **EJEMPLOS**

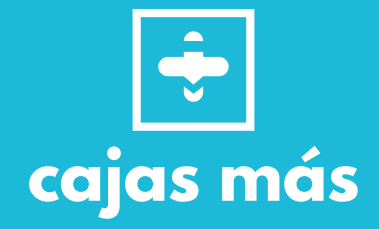

### **FULL COLOR Y ELEMENTOS**

### **ORIGINAL RESULTADO**

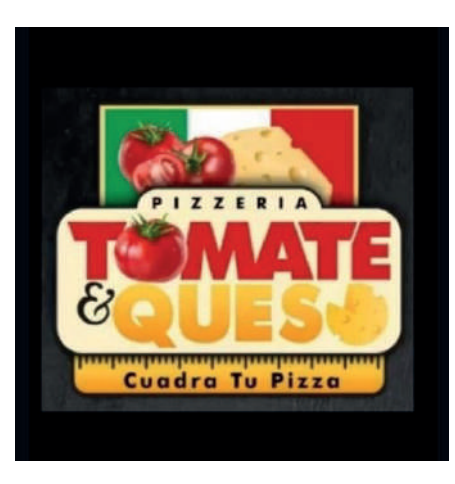

### **DEGRADADOS**

Benditas\_madres

**ORIGINAL RESULTADO**

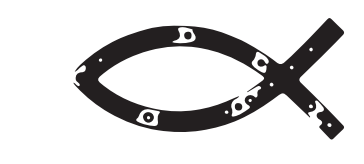

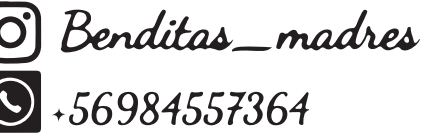

## **LÍNEAS MUY DELGADAS**

56984557364

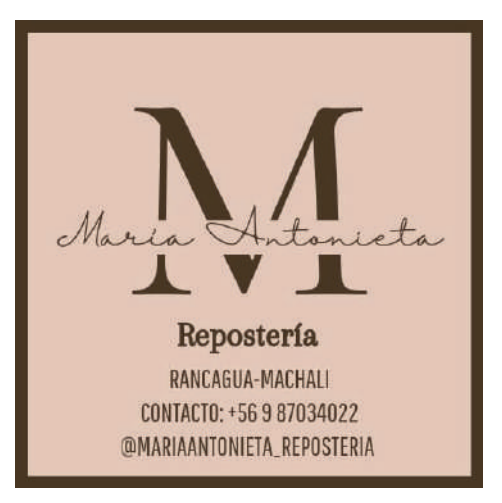

### **ORIGINAL RESULTADO**

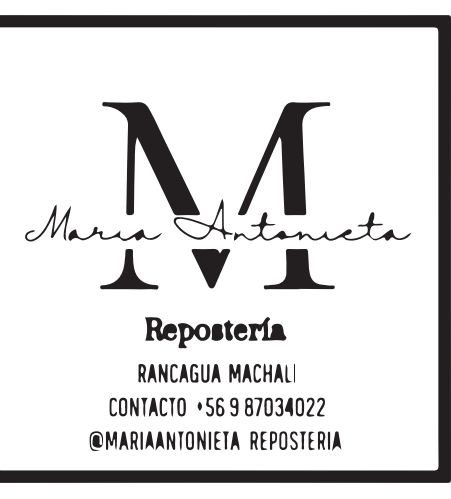

### **PIXELADOS**

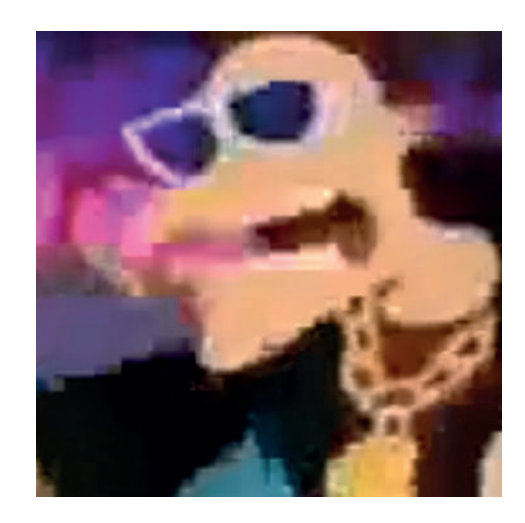

**ORIGINAL RESULTADO**

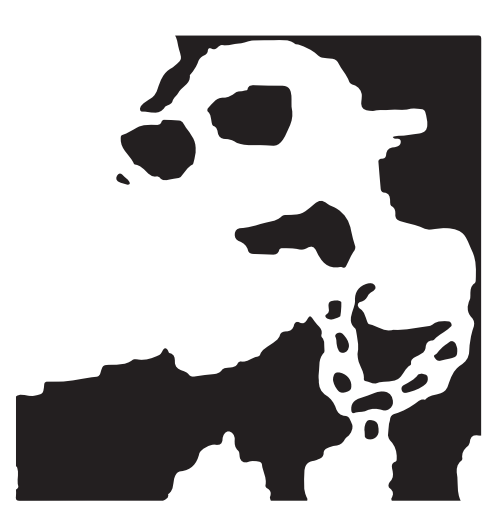

**FOTOGRAFÍAS**

**ORIGINAL RESULTADO**

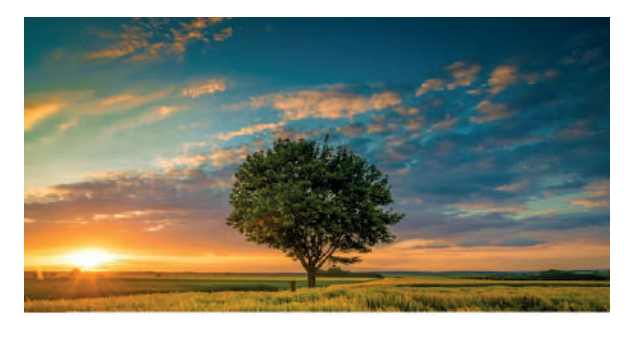

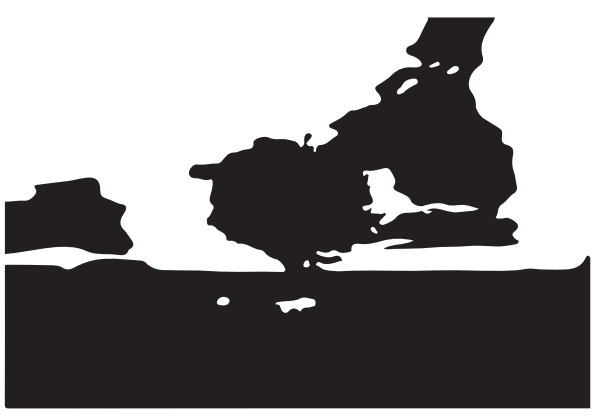

Cómo se puede observar, al realizarse la vectorización rápida con el fin de agilizar el proceso de producción, con este tipo de imagenes los elementos se pierden y dejan de ser similares al arte original, si el diseño se revela de esta manera, quedará el producto impreso con los errores visibles.

# **TRABAJO DE DISEÑO**

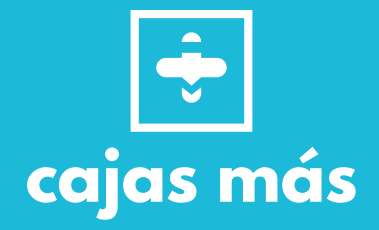

Con el fin de garantizar una calidad en nuestro servicio de Packaging, todo diseño es evaluado por nuestro profesional en el área, el cuál puede ofrecer la creación del mismo diseño con problemas desde cero, ilustrando cada línea del arte para garantizar que el resultado esperado en la impresión sea lo más similar a la imagen que envía el cliente.

Sin embargo, la realización de diseños desde cero implican horas de trabajo extra, generando de esta manera horas del diseñador ilustrando todos los detalles de un solo archivo, de acuerdo a la complejidad de la imagen este tiempo puede ser de 45 minutos hasta 6 horas con la finalidad de garantizar un resultado de calidad y satisfacción para el cliente.

Por esta razón, se realiza el análisis del diseño y nuestro profesional detalla cuanto cobrar por la realización del arte acorde a la complejidad, las soluciones y el tiempo que conllevará crear un diseño.

Para evitar que el proceso sea tan largo y un gasto adicional, el cliente debe enviar sus archivos con los siguientes parámetros:

- PNG de alta resolución del diseño en versión negativa (totalmente negro) con fondo blanco o en transparencia.
- Editable del diseño con su versión en negativo. (ARCHIVO ILLUSTRATOR (AI))
- PDF del diseño en su versión negativa y editable.
- Imágenes con líneas bien definidas
- Logotipos con tipografías gruesas y bien detalladas
- Archivos con fuentes tipográficas vectorizadas

# **EJEMPLOS**

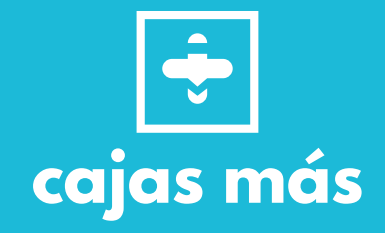

### **PDF EDITABLE O ARCHIVO ILLUSTRATOR LOGOS CON TIPOGRAFÍAS GRUESAS**

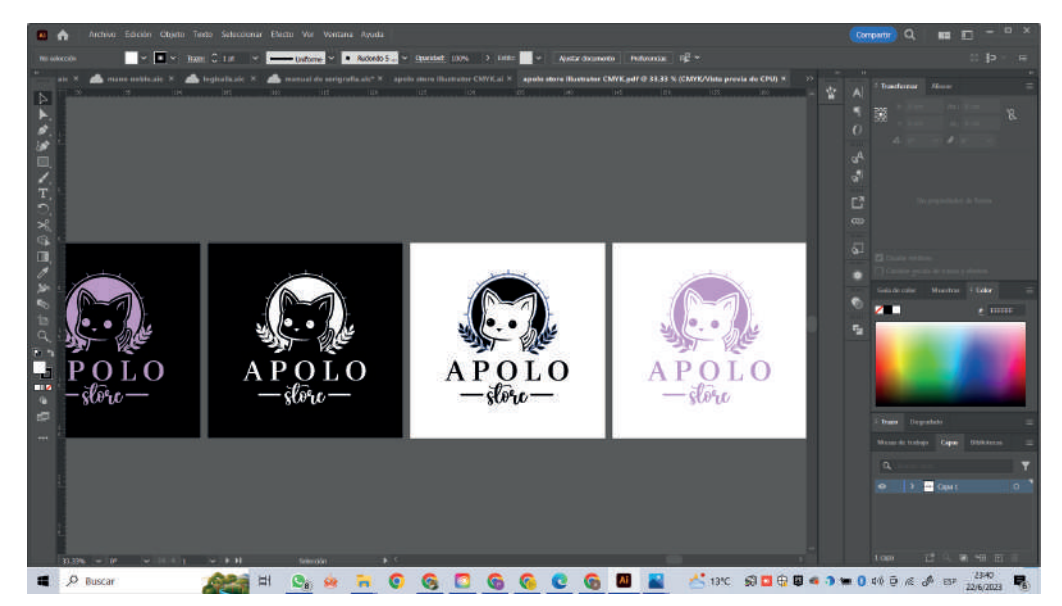

### **PNG DE CALIDAD/ LÍNEAS DEFINIDAS A COLOR**

**RESULTADO DE ORIGINAL VECTORIZADO RÁPIDO EPIFA** EPIFA **RESULTADO** EPIFAN

**LUEGO DE EDITAR EL DISEÑO**

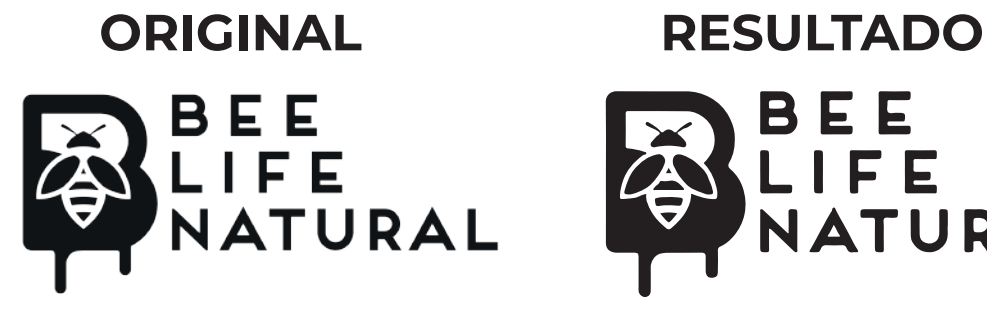

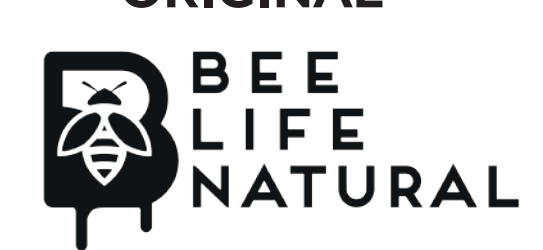

**PNG DEL DISEÑO EN NEGATIVO CON FONDO BLANCO** 

**ORIGINAL RESULTADO**

RedKeeper

RedKeeper

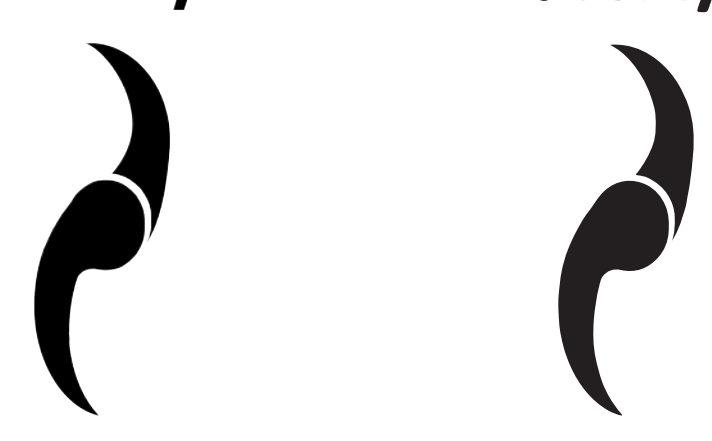

Al enviar los archivos de esta manera cuando se ejecuta el vectorizado rápido, no se pierden demasiados detalles del diseño original y se evita la pixelación del mismo porque las líneas están definidas, esto simplifica el proceso y reduce el tiempo edición del diseño, generando que la impresión para la faceta de revelado sea más rápido.

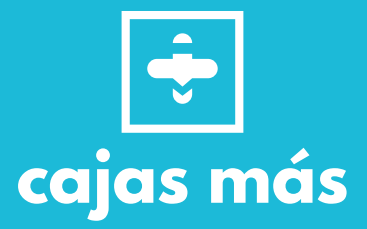

El programa profesional de illustración no puede abrir cualquier tipo de archivo, por ese motivo no se puede trabajar con:

-Word

-Excel

-PowerPoint

-Archivos con érrores

-Archivos MP4 o de vídeo

-GIFT

-Archivo Photoshop/PSD (este programa es para edición de fotografía, no para ilustraciones o creación de vectores)

Todos estos programas no son compatibles con el de ilustración y genera error, lo que hace imposible poder trabajar sobre el diseño para editarlo y garantizar la calidad de la impresión.

En el caso de Excel, Word o Powerpoint, estos programas son recipientes del contenido, pero no se puede extraer de ellos el diseño como en el caso de:

- Illustrator o PDF editable.

# **TIPOGRAFÍAS**

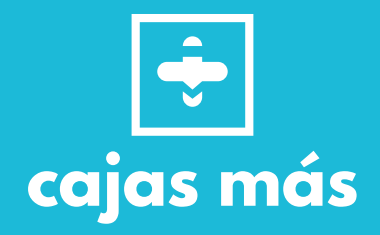

No todas las computadoras tienen las mismas fuentes de letras, como en el caso de Arial, Verdana, Comic Sans...

Si el cliente envía el archivo Illustrator o PDF editable con una fuente desconocida para la computadora, al momento de abrir el archivo aparecerá un error, esto se debe a que el programa no reconoce la letra en su sistema, para solucionar este inconveniente, es necesario buscar e instalar la fuente exacta en la pc.

El problema es que no todas las fuentes tipográficas son sencillas de encontrar y mientras más original sea la letra, menos probabilidades hay de encontrarlas o en su defecto son pagas.

El mejor ejemplo para este tema son los logotipos de paginas como CANVA, esto se debe a que esta web usa fuentes exclusivas del mismo y no son vectorizadas, por lo que al abrir el archivo PDF de CANVA siempre habrá error en la fuente.

Si la fuente no se encuentra, el cliente no la posee descargada, es paga y el cliente no compra los derechos, se tendrá que sustituir por cualquier otra, eso significa que se puede deformar el diseño original.

Además, si el diseño posee más de una fuente con este mismo error, tomará más tiempo encontrar cada una y es posible que la tipografia tenga el mismo nombre de la que se busca, pero la letra no es igual.

Este tipo de detalles también puede generar retraso para avanzar con rápidez en la producción.

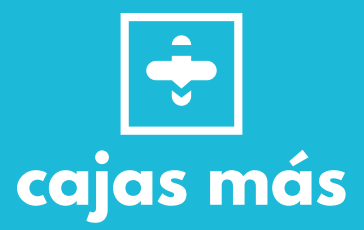

En el momento en que un cliente realiza su pedido, es necesario dejar en claro que el diseño debe cumplir ciertos párametros para agilizarle el proceso, si el cliente está enviando un archivo con error, este debe ser revisado y elaborado, lo que puede causar que su diseño no este terminado el mismo día que hace el pedido y sin el diseño, no se puede revelar.

Si el cliente quiere hacer un pedido el día lunes y no envía el diseño hasta el día jueves, es imposible que se ejecute el pedido porque no habría nada para imprimir y si lo que está enviando no cumple los párametros, no es posible cumplir con el plazo de 1 a 4 días hábiles.

Es importante, tener en consideración que el diseñador esta viendo también por primera vez un diseño que no creó y que no conoce, por lo que es posible que no se fije en todos los detalles y algo se pueda escapar, es por esto que se le realiza al cliente una visualización del diseño digital, de esta forma puede detallar si su logotipo es lo que realmente desea ver en sus productos, también puede comentar sobre los cambios que desearía y correcciones en caso de notar algún error en los elementos o de transcripción.

Por estas razones, el trabajo de produccón para nuestro servicio solo se inicia cuando el cliente aprueba y autoriza el diseño, es aquí cuando se comienza con el plazo de 1 - 4 días hábiles.

Como empresa no podemos hacernos responsables de errores por el diseño de los clientes, así que una vez lo autoriza, se imprime y no es hasta que ya lo tiene en físico cuando nota un error, no podemos asumir el gasto ni el reembolso si antes de todo el proceso, este mismo error estaba presente en la visualización y lo aprobó con el error evidente, cuando se le ha indicado que se tome el tiempo de verificar que todo esté en orden.

# **MÁS INFORMACIÓN**

Si deseas saber más puede comunicarte a tráves de nuestro DM o con nuestros ejecutivos en ventas vía Whatsapp:

+56 9 45728913

+56 9 54326765

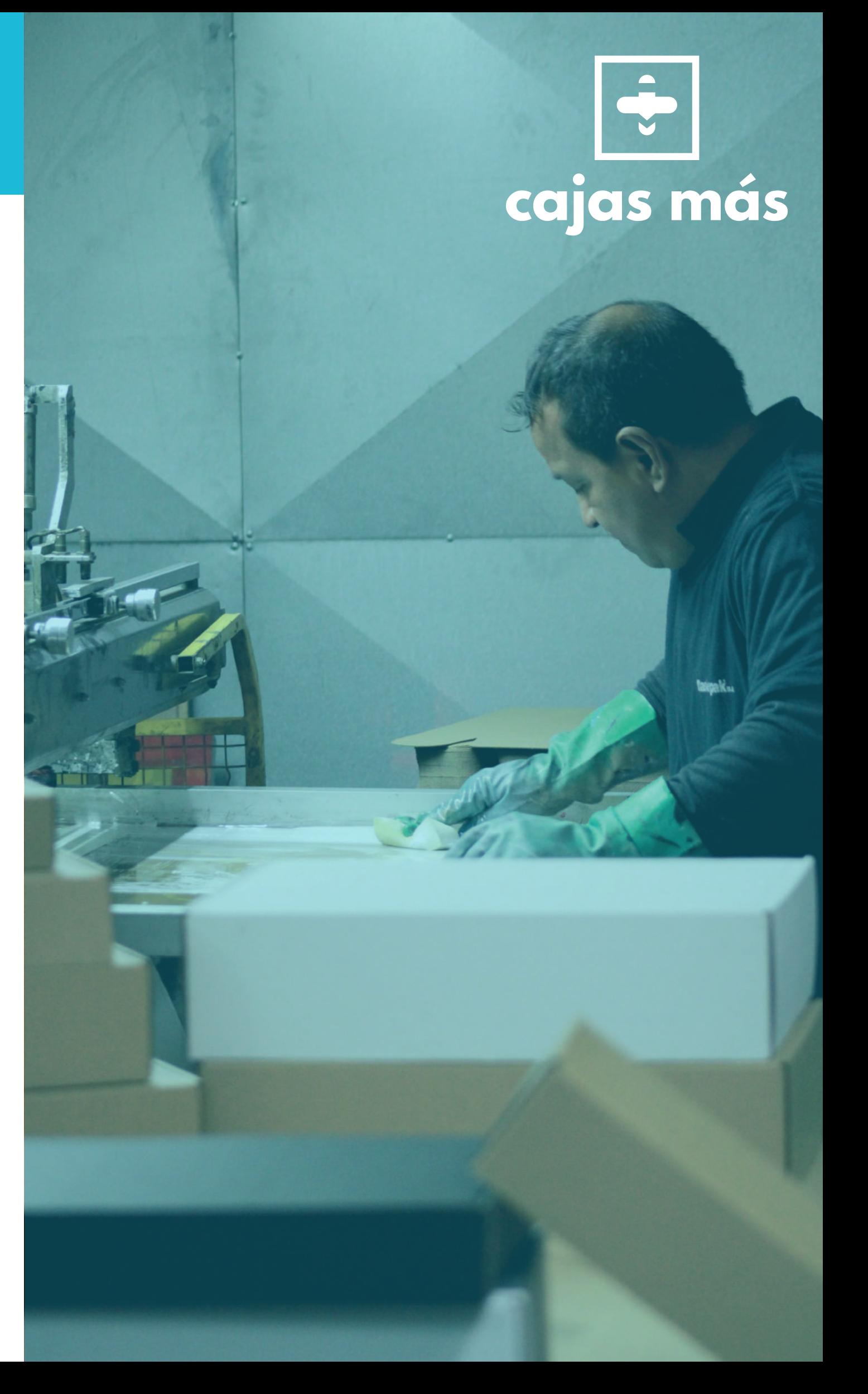